Документ подписан простой электронной подписью Информация о владельце: ФИО: Захарина Любовь Васильевна Должность: Директор Дата подписания: 19.07.2021 12:52:59

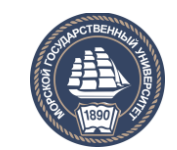

ФЕДЕРАЛЬНОЕ АГЕНТСТВО МОРСКОГО И РЕЧНОГО ТРАНСПОРТА 32829db09f9fa4bb1dde1**@)A%&DTMH@R©E B|SICIIIEE MOPCKOE УЧИЛИЩЕ имени Т.Б. Гуженко – ФИЛИАЛ ФЕДЕРАЛЬНОГО ГОСУДАРСТВЕННОГО БЮДЖЕТНОГО ОБРАЗОВАТЕЛЬНОГО УЧРЕЖДЕНИЯ ВЫСШЕГО ОБРАЗОВАНИЯ «МОРСКОЙ ГОСУДАРСТВЕННЫЙ УНИВЕРСИТЕТ ИМЕНИ АДМИРАЛА Г.И. НЕВЕЛЬСКОГО** Уникальный программный ключ:

# **ФОНД ОЦЕНОЧНЫХ СРЕДСТВ УЧЕБНОЙ ДИСЦИПЛИНЫ**

# **\_\_\_\_\_\_\_\_\_\_\_\_\_\_\_ПД.02 Информатика**\_\_\_\_\_\_\_\_\_\_\_\_\_\_\_\_\_\_\_

индекс и название учебной дисциплины согласно учебному плану

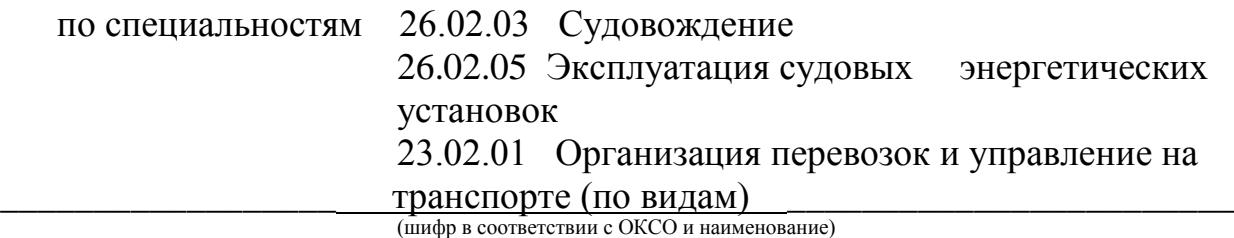

Холмск 2020 г.

СОГЛАСОВАНО Протокол заседания цикловой комиссии общеобразовательных дисциплин OT O1, ceumaops  $20^{20}$  r.

УТВЕРЖДАЮ Заместитель директора по учебной и воспитательной работе

С. В. Бернацкая

 $N_2 \t/$ Председатель

М. Б. Володина

04.09.2020 г.

Фонд оценочных средств разработан на основе ФГОС среднего общего (полного) образования, утверждённого Министерством образования и науки РФ от 17 мая 2012 г. N 413 РФ, и рабочей программы по дисциплине «Информатика», утверждённой директором филиала в 2020 году.

Год начала подготовки -2020.

Разработчик: Артюшенко Т. В., преподаватель учебной дисциплины «Информатика»» Сахалинского высшего морского училища им. Т.Б. Гуженко филиала МГУ им. адм. Г. И. Невельского

#### **Общие положения**

Контрольно-оценочные средства (КОС) предназначены для контроля и оценки образовательных достижений обучающихся, освоивших программу учебной дисциплины «Основы безопасности жизнедеятельности»

КОС включают контрольные материалы для проведения аттестации в форме ДФК и дифференцированного зачета.

# **Раздел 1. Результаты освоения учебной дисциплины, подлежащие проверке**

При освоении программы у обучающихся формируется информационнокоммуникационная компетентность – знания, умения и навыки по информатике, необходимые для изучения других общеобразовательных предметов, для их использования в ходе изучения специальных дисциплин профессионального цикла, в практической деятельности и повседневной жизни.

Выполнение практикумов обеспечивает формирование у обучающихся умений самостоятельно и избирательно применять различные средства ИКТ, включая дополнительное цифровое оборудование (принтеры, цифровые камеры, сканеры и др.), пользоваться комплексными способами представления и обработки информации, а также изучить возможности использования ИКТ для профессионального роста.

В программе учтены особенности содержания обучения по специальностям технического профиля в учреждениях СПО.

Содержание программы «Информатика ИКТ» направлено на достижение следующих **целей:**

 формирование у обучающихся представлений о роли информатики и информационно-коммуникационных технологий (ИКТ) в современном обществе, понимание основ правовых аспектов использования компьютерных программ и работы в Интернете;

 формирование у обучающихся умений осуществлять поиск и использование информации, необходимой для эффективного выполнения профессиональных задач, профессионального и личностного развития;

 формирование у обучающихся умений применять, анализировать, преобразовывать информационные модели реальных объектов и процессов, используя при этом ИКТ, в том числе при изучении других дисциплин;

 развитие у обучающихся познавательных интересов, интеллектуальных и творческих способностей путем освоения и использования методов информатики и средств ИКТ при изучении различных учебных предметов;

 приобретение обучающимися опыта использования информационных технологий в индивидуальной и коллективной учебной и познавательной, в том числе проектной, деятельности;

 приобретение обучающимися знаний этических аспектов информационной деятельности и информационных коммуникаций в глобальных сетях; осознание ответственности людей, вовлеченных в создание и использование информационных систем, распространение и использование информации; владение информационной культурой, способностью анализировать и оценивать информацию с использованием информационно-коммуникационных технологий, средств образовательных и социальных коммуникаций.

Освоение содержания учебной дисциплины «Информатика и ИКТ» обеспечивает достижение студентами/курсантами следующих **результатов**:

#### • *личностных***:**

− чувство гордости и уважения к истории развития и достижениям отечественной информатики в мировой индустрии информационных технологий;

− осознание своего места в информационном обществе;

− готовность и способность к самостоятельной и ответственной творческой деятельности с использованием информационнокоммуникационных технологий;

− умение использовать достижения современной информатики для повышения собственного интеллектуального развития в выбранной профессиональной деятельности, самостоятельно формировать новые для себя знания в профессиональной области, используя для этого доступные источники информации;

− умение выстраивать конструктивные взаимоотношения в командной работе по решению общих задач, в том числе с использованием современных средств сетевых коммуникаций;

− умение управлять своей познавательной деятельностью, проводить самооценку уровня собственного интеллектуального развития, в том числе с использованием современных электронных образовательных ресурсов;

− умение выбирать грамотное поведение при использовании разнообразных средств информационно-коммуникационных технологий как в профессиональной деятельности, так и в быту;

− готовность к продолжению образования и повышению квалификации в избранной профессиональной деятельности на основе развития личных информационно-коммуникационных компетенций;

#### • *метапредметных:*

− умение определять цели, составлять планы деятельности и определять средства, необходимые для их реализации;

− использование различных видов познавательной деятельности для решения информационных задач, применение основных методов познания (наблюдения, описания, измерения, эксперимента) для организации учебноисследовательской и проектной деятельности с использованием информационно-коммуникационных технологий;

− использование различных информационных объектов, с которыми возникает необходимость сталкиваться в профессиональной сфере в изучении явлений и процессов;

− использование различных источников информации, в том числе электронных библиотек, умение критически оценивать и интерпретировать информацию, получаемую из различных источников, в том числе из сети Интернет;

− умение анализировать и представлять информацию, данную в электронных форматах на компьютере в различных видах;

− умение использовать средства информационно-коммуникационных технологий в решении когнитивных, коммуникативных и организационных задач с соблюдением требований эргономики, техники безопасности, гигиены, ресурсосбережения, правовых и этических норм, норм информационной безопасности;

− умение публично представлять результаты собственного исследования, вести дискуссии, доступно и гармонично сочетая содержание и формы представляемой информации средствами информационных и коммуникационных технологий;

#### *• предметных:*

− сформированность представлений о роли информации и информационных процессов в окружающем мире;

− владение навыками алгоритмического мышления и понимание методов формального описания алгоритмов, владение знанием основных алгоритмических конструкций, умение анализировать алгоритмы;

− использование готовых прикладных компьютерных программ по профилю подготовки;

− владение способами представления, хранения и обработки данных на компьютере;

− владение компьютерными средствами представления и анализа данных в электронных таблицах;

− сформированность представлений о базах данных и простейших средствах управления ими;

− сформированность представлений о компьютерно-математических моделях и необходимости анализа соответствия модели и моделируемого объекта (процесса);

− ладение типовыми приемами написания программы на алгоритмическом языке для решения стандартной задачи с использованием основных конструкций языка программирования;

− сформированность базовых навыков и умений по соблюдению требований техники безопасности, гигиены и ресурсосбережения при работе со средствами информатизации;

− понимание основ правовых аспектов использования компьютерных программ и прав доступа к глобальным информационным сервисам;

− применение на практике средств защиты информации от вредоносных программ, соблюдение правил личной безопасности и этики в работе с информацией и средствами коммуникаций в Интернете.

### **Раздел 2. Формы контроля и оценивания по учебной дисциплине**

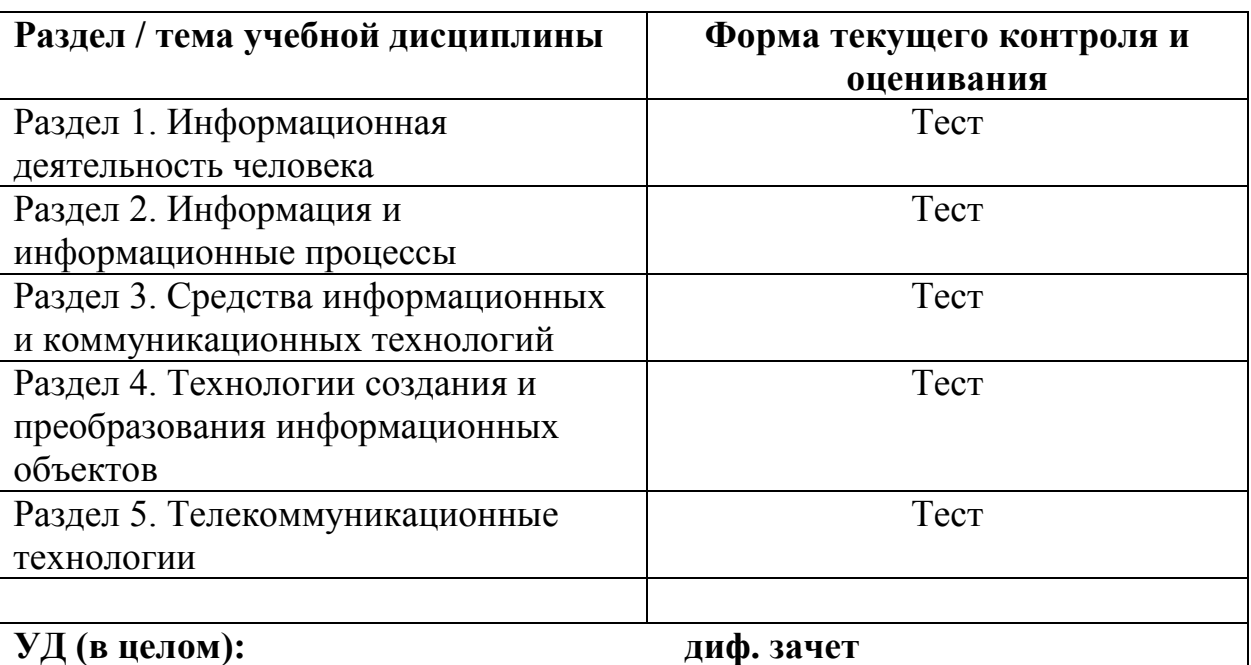

#### Таблица 1

#### **Раздел 3. Оценка освоения учебной дисциплины**

### **3.1. Общие положения**

Основной целью освоения учебной дисциплины является оценка освоения умений и усвоенных знаний. Для определения степени усвоения материала к тестовым заданиям приводятся ответы, что позволит использовать тестовые задания не только на аудиторных занятиях, но и для самостоятельной работы студентов. В зависимости от задач и этапа изучения материала учебного курса (проверка знаний по нескольким темам, итоговая проверка, изучение остаточных знаний) преподаватель формирует различные варианты тестовых заданий.

При проведении тестирования не разрешается пользоваться литературными источникам, каждый ответ должен быть выбран самостоятельно.

При неудовлетворительных результатах тестирования следует повторно проработать соответствующий учебный материал.

## **3.2. Дифференцированный зачет**

**Типовые задания для оценки освоения разделов / тем учебной дисциплины**

*Раздела 1 «Информационная деятельность человека»:*

1. Дисциплина, изучающая свойства, а также способы представления, накопления, обработки и передачи информации с помощью технических средсв - это:

- a. ( ) информатика
- b. ( )информация
- c. ( ) автоматизация
- d. ( ) кибернетика

2. Совокупность конкретных технических и программных средств, с помощью которых мы выполняем разнообразные операции по обработке информации во всех сферах нашей жизни и деятельности - это

- a. ( ) программное обеспечение
- b. ( ) информационная технология
- c. ( ) аппаратное обеспечение
- d. ( ) автоматизация

3. Слово "компьютер" образовано от английского "compute", что переводится:

- a. ( ) управлять
- b. ( ) автоматизировать
- c. ( )вычислять
- d. ( ) компилировать

4. Первые компьютеры были созданы для обработки:

- a. ( ) текстов
- b. ( ) звука
- c. ( ) рисования
- d. ( ) вычислений

5. Слово информация происходит от латинского слова informatio, что в переводе означает:

- a. ( ) сведения, разъяснение, ознакомление
- b. ( ) форма, формирование
- c. ( ) формула

6. Деятельность, обеспечивающая сбор, обработку, хранение, поиск и распространение информации, а также формирование информационного ресурса и организацию доступа к нему - это:

- a. ( ) педагогическая
- b. ( ) идеологическая
- c. ( ) политическая
- d. ( ) информационная

7. Политика и процессы, направленные на построение и развитие телекоммуникационной инфраструктуры, объединяющей территориально распределенные информационные ресурсы - это:

- a. ( ) информатизация
- b. ( ) компьютеризация
- c. ( ) коммуникация
- d. ( ) социализация

8. Процесс внедрения электронно-вычислительной техники во все сферы жизнедеятельности человека - это:

- a. ( ) информатизация
- b. ( ) компьютеризация
- c. ( ) коммуникация
- d. ( ) социализация
- 9. Первая информационная революция связана с изобретением:
	- a. ( ) книгопечатания
	- b. ( ) электричества
	- c. ( ) письменности
	- d. ( ) микропроцессорной технологии и появлением ПК
- 10. Вторая информационная революция связана с изобретением:
	- a. ( ) электричества
	- b. ( ) письменности
	- c. ( ) книгопечатания
	- d. ( ) микропроцессорной технологии и появлением ПК
- 11. Третья информационная революция связана с изобретением:
	- a. ( ) электричества
	- b. ( ) книгопечатания
	- c. ( ) письменности
	- d. ( ) микропроцессорной технологии и появлением ПК
- 12. Четвертая информационная революция связана с изобретением:
	- a. электричества
	- b. книгопечатания
	- c. письменности
	- d. микропроцессорной технологии и появлением ПК

13. Ориентировано в первую очередь на развитие промышленности, совершенствование средств производства, усиление системы накопления и контроля капитала:

a. ( ) индустриальное общество

- b. ( ) информационное общество
- c. ( ) малое общество
- d. ( ) совершенное общество

14. Общество, определяемое уровнем развития промышленности и ее технической базы:

- a. ( ) индустриальное общество
- b. ( ) информационное общество
- c. ( ) совершенное общество
- d. ( ) малое общество

15. Теоретическая концепция постиндустриального общества, историческая фаза возможного развития цивилизации, в которой главными продуктами производства становятся информатизация и знания, - это:

- a. ( ) индустриальное общество
- b. ( ) малое общество
- c. ( ) совершенное общество
- d. ( ) информационное общество

16. Одним из важнейших видов ресурсов современного общества являются:

- a. ( ) информационные
- b. ( ) сырьевые (природные)
- c. ( ) энергетические
- d. ( ) трудовые

17. Совокупность данных, сформированная производителем для ее распространения в материальной или в нематериальной форме, - это:

- a. ( ) информационный продукт
- b. ( ) информационная услуга

18. Информационные услуги возникают только при наличии:

- a. ( ) презентаций
- b. ( ) видеороликов
- c. ( ) баз данных
- d. ( ) рекламы

## 19. Элементной базой ЭВМ I поколения были:

- a. ( ) транзисторы
- b. ( ) электромагнитные реле
- c. ( ) интегральные схемы
- d. ( ) электронные лампы
- 20. Элементной базой ЭВМ II поколения были:
- a. ( ) электронные лампы
- b. ( ) электромагнитные реле
- c. ( ) транзисторы
- d. ( ) интегральные схемы

### 21. Элементной базой ЭВМ III поколения были:

- a. ( ) электромагнитные лампы
- b. ( ) транзисторы
- c. ( ) микропроцессоры
- d. ( ) интегральные схемы

### 22. Элементной базой ЭВМ IV поколения были:

- a. ( ) микропроцессоры
- b. ( ) транзисторы
- c. ( ) интегральные схемы
- d. ( ) электронные лампы

### 23. Начало формирования рынка информационных ресурсов и услуг:

- a. ( ) 50-е годы XX века
- b. ( ) 60-е годы XX века
- c. ( ) 70-е годы XX века
- d. ( ) 80-е годы XX века

## 24. Официально начинается история Сообщества Интернет:

- a. ( ) в 1982 г.
- b. ( ) в 1998 г.
- c. ( ) в 2000 г.
- d. ( ) в 1992 г.

25. Деятельность, обеспечивающая сбор, обработку, хранение, поиск и распространение информации, а также формирование информационного ресурса и организацию доступа к нему - это деятельность:

- a. ( ) педагогическая
- b. ( ) идеологическая
- c. ( ) политическая
- d. ( ) информационная

26. В настоящее время общая сумма человеческих знаний удваивается в течение:

- a. ( ) 50 лет
- b. ( ) 20 лет
- c. ( ) 10 лет
- d. ( ) 1 года

27. Субъект-владелец информации имеет право определять, кому эта информация может быть предоставлена - это право:

- a. ( ) распоряжения
- b. ( ) владения
- c. ( ) пользования

28. Обеспечивает субъекту-владельцу информации хранение информации в неизменном виде право:

- a. ( ) распоряжения
- b. ( ) владения
- c. ( ) пользования

29. Предоставляет субъекту-владельцу информации право ее использования только в своих интересах - это право:

- a. ( ) распоряжения
- b. ( ) владения
- c. ( ) пользования

30. Дает юридически точное определение понятий, связанных с авторством и распространением компьютерных программ и баз данных:

- a. ( ) закон "О правовой охране программ для ЭВМ и баз данных"
- b. ( ) закон Российской Федерации "Об информации, информационных технологиях и защите информации"
- c. ( ) закон "О персональных данных"

31. Регулирует отношения, возникающие при осуществлении права на поиск, получение, передачу информации; применение информационных технологий; обеспечении защиты информации:

- a. ( ) закон "О правовой охране программ для ЭВМ и баз данных"
- b. ( ) закон Российской Федерации "Об информации, информационных технологиях и защите информации"
- c. ( ) закон "О персональных данных"

32. Пользователь получает ограниченные права на использование программного обеспечения, даже приобретая его; не имеет права передавать его другим лицам и обязан использовать это ПО в рамках лицензионного соглашения - это ПО:

- a. ( ) закрытое (несвободное)
- b. ( ) открытое
- c. ( ) свободное
- d. ( ) замкнутое

33. Имеет открытый исходный код, но открытость кода не подразумевает бесплатное распространение программы; лицензия оговаривает условия, на которых пользователь может изменять код программы с целью ее улучшения или использовать фрагменты кода программы в собственных разработках, это ПО:

- a. ( ) закрытое (несвободное)
- b. ( ) открытое
- c. ( ) свободное

34. Обеспечение предоставляет пользователю права на неограниченную установку и запуск, свободное использование и изучение кода программы, его распространение и изменение?

- a. ( ) закрытое (несвободное)
- b. ( ) открытое
- c. ( ) свободное

Шаблоны ответов:

 – a; **2** – b; **3** – c; **4** – d; **5** – a; **6** – d; **7** – a; **8** – b; **9** – c; **10** – c; – a; **12** – d; **13** – a; **14** – a; **15** – d; **16** – a; **17** – a; **18** – c; – d; **20** – c; **21** – d; **22** – a; **23** – b; **24** – d; **25** – d; **26** – d; **27** – a; **28** – b; **29** – c; – a; **31** – b; **32** – a; **33** – b; **34** – c.

Критерии оценки:

 $95 - 100\% - \langle 5 \rangle$  $80 - 94\% - \langle 4 \rangle$  $60 - 79\% - \langle 3 \rangle$ Менее 60% - «2»

#### *Раздел 2 «Информация и информационные процессы»:*

1**.** Количество цветов, которые может воспроизвести видеоадаптер, если для описания цвета точки изображения отводится 4 бита, равно...

- a. ( ) 8
- b. ( ) 16
- c. ( ) 4
- d. ( ) 256

2. Информация, определяемая одним из двух возможных значений - 0 или 1, называется

- a. ( ) пиксель
- b. ( ) символ
- c. ( ) бит
- d. ( ) байт

3. Процессы, связанные со сбором, хранением, поиском, обработкой, хранением и передачей информации, называются...

- а. () организационными
- b. () технологическими
- а. () автоматическими
- b. () информационными

4. Приведите в соответствии свойства информации и определения этих свойств.

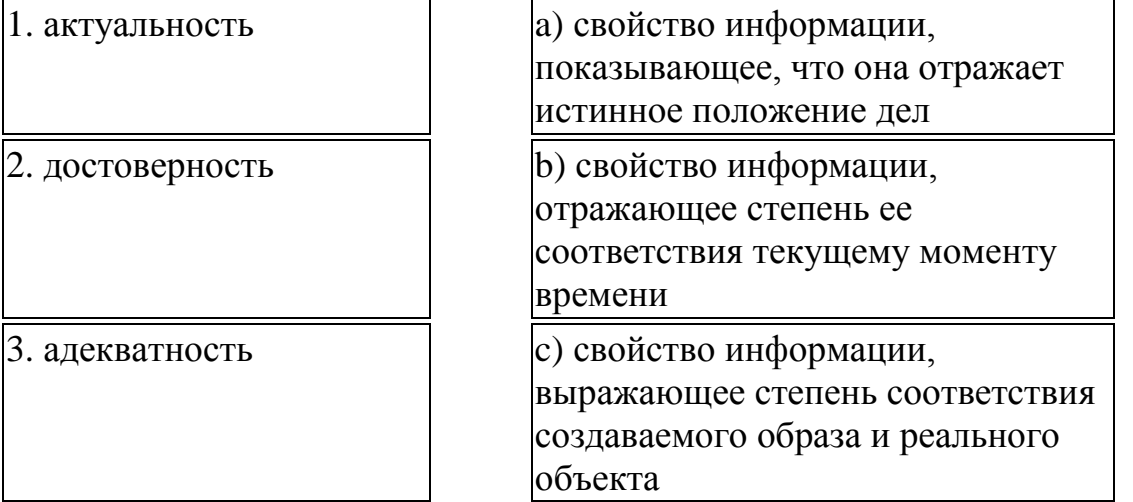

5. Совокупность из восьми битов, которая воспринимается компьютером как единое целое, называется...

- а. () байт
- b. () килобайт
- с. () бот
- d. () символ

 $6<sub>l</sub>$ Последовательностью информационных процессов, описанных  $\overline{B}$ предложении: «Студент набрал текст реферата на компьютере», является...

- а. () сбор хранение
- b. () обработка-передача
- с. () обработка-вывод
- d. () ввод-хранение

7.8 бит-это...

- а. () 1днт
- b. () 1 Мбайт
- с. () 1байт
- d. () 1 Кбайт

8. Количество кодируемых значении (N) и число двоичных разрядов (m) связаны формулой N=2<sup>m</sup>, соответственно восемь двоичных разрядов потребуются для кодирования...

- а. () тысячи двадцати четырех различных значений
- b. () шестнадцати различных значении
- с. () двухсот пятидесяти шести различных значений
- d. () десяти различных значений

9. Наибольшее целое число, кодируемое 8 битами, равно...

- $a.$  ()8
- b. ()255
- c.  $( )1000$
- d. ()512

10. Установите соответствие между видами информации и органами чувств человека, с помощью которых он получает эту информацию.

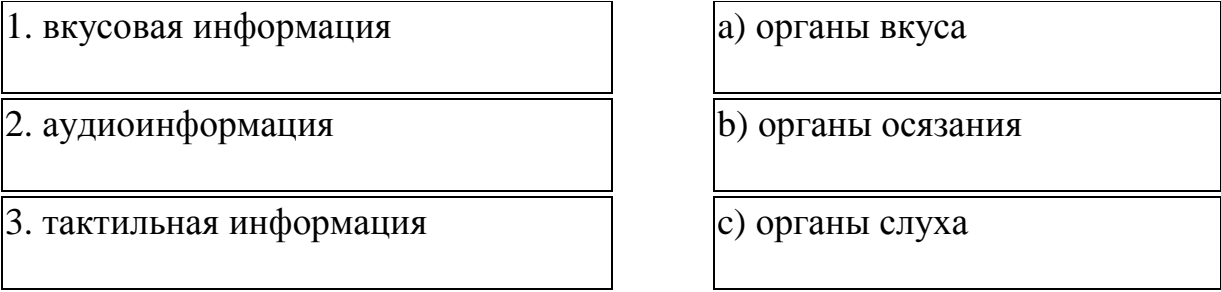

11. Минимальной единицей текстовой информации можно назвать...

- а. () абзац
- b. () картинку
- с. () символ
- d. () строку

12. Приведите в соответствии свойства информации и определения этих свойств.

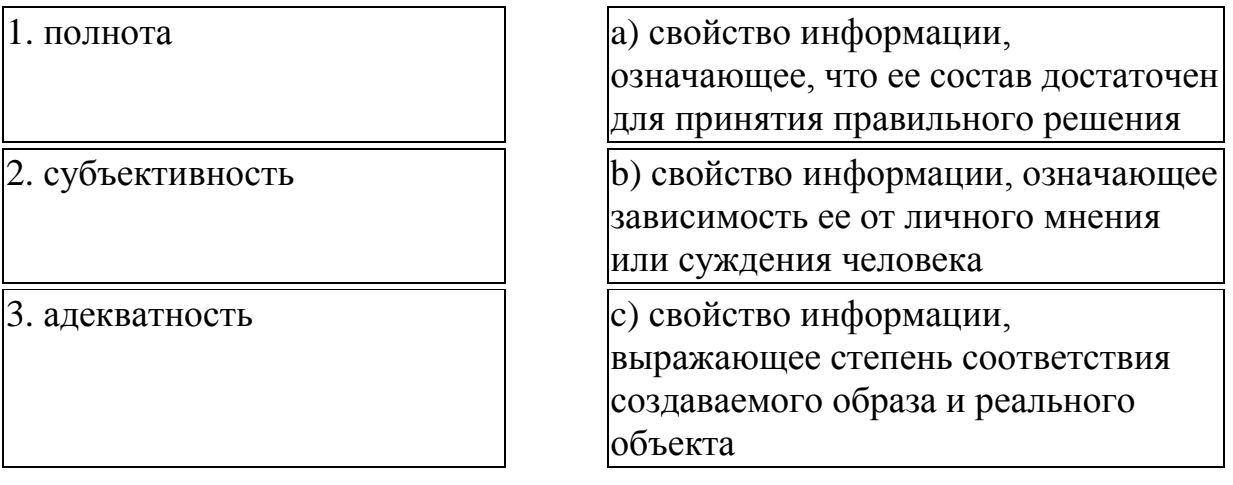

13. Процесс преобразования информации от исходной её формы до определенного результата называется...

- а. () обработкой данных
- b. () хранением данных
- с. () передачей данных
- b. () сбором данных
- 14. Под носителем информации понимают...
	- а. () информационную систему
	- b. () среду для записи и хранения информации
	- с. () канал связи для передачи информации
	- d. () информационную технологию
- 15. К текстовой форме представления информации относится...
	- а. () экранизация сценария
	- b. () фонограмма песни
	- с. () озвучивание фильма
	- d. () сценарий фильма
- 16. Для представления информации в памяти компьютера используется...
	- а. () восьмеричная система счисления
	- b. () двоичная система счисления
	- с. () шестнадцатеричная система счисления
	- d. () десятичная система счисления

17. Установите соответствие между началами и концами определений.

1. Свойство информации, означающее ее поступление не позже заранее намеченного срока, согласованного со сроком решения поставленной задачи, называется...

2. Свойство информации, выражающее степень соответствия создаваемого образа и реального объекта, называется...

3. Свойство информации, определяющее меру возможности получить ту или иную информацию...

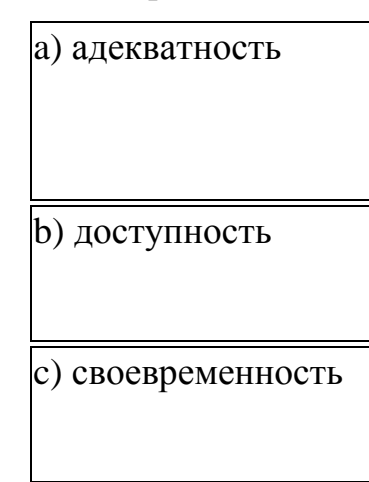

18.1 Кбайт – это

- а. () 1000 байт
- b. () 8 битов
- c. ( ) 1000 символов
- d. ( ) 1024 байт

19. В двоичной системе счисления разность  $11001_2 - 100_2$  равна ...

- a. ( ) 11101
- b. ( ) 10901
- c. ( ) 10101
- d. ( ) 1101

20. Десятичное число 26 в шестнадцатеричной системе счисления равно …

- a. ( ) 1A
- b. ( ) 110
- c. ( ) A1
- d. ( ) 1H

21. Для двоичного кодирования целых чисел в диапазоне от 0 до 65535 достаточно использовать …

- a. ( ) 8 бит
- b. ( ) 16 бит
- c. ( ) 1 байт
- d. ( ) 32 бит

22. В шестнадцатеричной системе счисления сумма  $1A_{16} + 8_{16}$  равна ...

- a. ( ) 28
- b. ( ) 1Н
- c. ( ) 18
- d. ( ) 22

23. Группа из четырех взаимосвязанных байт, называемая в информатике двойным словом, состоит из …

- a. ( ) 32 бит
- b. ( ) 16 бит
- c. ( ) 64 би
- d. ( ) 40 бит

24. Информационный процесс, обеспечивающий упорядочение данных по какому-либо признаку с целью удобства использования, называется …

- a. ( ) актуальность
- b. ( ) доступность
- c. ( ) адекватность
- d. ( ) полнота

25. Двоичное число 10010 в десятичной системе счисления равно …

- a. ( ) 13
- b. ( ) 9
- c. ( ) 18
- d. ( ) 1А

26. Информационный процесс, состоящий в выполнении комплекса мер, направленных на предотвращение утраты, воспроизведения и модификации данных, называется …

- a. ( ) защитой
- b. ( ) сбором
- c. ( ) формализацией
- d. ( ) преобразованием

27. Информационным процессом, обеспечивающим накопление информации, является …

- a. ( ) защита
- b. ( ) сортировка
- c. ( ) формализация
- d. ( ) сбор

28. Десятичное число 26 в шестнадцатеричной системе счисления равно …

- a. ( ) 2 <sup>10</sup> Тбайт
- b. ( ) 2 <sup>10</sup> Кбайт
- c. ( ) 2 <sup>10</sup> Мбайт
- d. ( ) 1000 Мбайт

29. Количество символов, закодированных байтами в двоичном сообщении 10001111 10111001 01110101 01100100, равно …

- a. ( ) 4
- b. ( ) 32
- c. ( ) 8
- d. ( ) 2

30. Используя m двоичных разрядов можно закодировать  $N=2^m$  независимых значений, следовательно, для кодирования 64 различных значений необходимо(-ы) …

- a. ( ) 6 двоичных разрядов
- b. ( ) 2 двоичных разряда
- c. ( ) 8 двоичных разрядов
- d. ( ) 4 двоичных разряда

31. Двоичное число 111010<sub>2</sub> в шестнадцатеричной системе счисления равно

- a.  $( ) 72$
- b.  $()$  E8
- c.  $()$  A3
- $d.$  ()  $3A$

32. Информационный процесс, обеспечивающий перевод данных из одной формы в другую или из одной структуры в другую, называется...

- а. () сортировкой
- b. () защитой
- с. () транспортировкой
- d. () преобразованием

33. Наиболее крупной производной единицей измерения количества информации является

- а. () петабайт
- b. () гигабайт
- с. () мегабайт
- d. () терабайт

34. 1024 Гбайт равны...

- а. () 1 Мбайт
- b. () 1000 Гбайт
- с. () 1 Тбайт
- d. () 1 Кбайт

35. По способу восприятия выделяют следующие виды информации:

- а. () символы, рисунки, звуки, видео
- b. () визуальную, звуковую, тактильную,
- с. () цифровую, символьную, графическую
- d. () сигнал, сообщение, массив, ресурс

36. Международный стандарт кодирования символов, позволяющий представлять символы, используемые во всех мировых языках...

- a. () Windows1251
- b. () Unicode
- с. () КОИ-8
- d. () ASCII

37. При кодировании графических изображений глубина цвета в 8 бит позволяет отображать количество цветов равное ...

a. ( ) 512 b. ( ) 64 c. ( ) 16 d. ( ) 256

Шаблоны ответов:

 – b; **2** – c; **3** – d; **4** – 1b, 2a, 3c; **5** – a; **6** – d; **7** – c; **8** – c; **9** – b; **10** – 1a, 2c, 3b; – c; **12** – 1a, 2b, 3c; **13** – a; **14** – b; **15** – d; **16** – b; **17** – 1c, 2a, 3b; **18** – d; – c; **20** – a; **21** – b; **22** – d; **23** – a; **24** – a; **25** – c; **26** – a; **27** – d; **28** – c; **29** – a; – a; **31** – d; **32** – d; **33** – a; **34** – c; **35** – b; **36** – b; **37** – d.

Критерии оценки:

 $95 - 100\% - \langle 5 \rangle$  $80 - 94\% - \langle 4 \rangle$  $60 - 79\% - \langle 3 \rangle$ Менее 60% - «2»

#### *Раздел 3 «Средства информационных и коммуникационных технологий»:*

1. Правильным способом установки дискеты в дисковод и ее извлечения является...

- a. ( ) при постоянно горящей сигнальной лампочке дисковода
- b. ( ) в любой момент
- c. ( ) при негорящей сигнальной лампочке дисковода
- d. ( ) при мигающей сигнальной лампочке дисковода

2. По способу считывания информации манипуляторы типа «мышь» бывают...

*Укажите не менее двух вариантов ответа*

- a. [ ] механические
- b. [ ] цифровые
- c. [ ] специальные
- d. [ ] оптические

3. К устройствам вывода информации относятся... *Укажите не менее двух вариантов ответа*

- a. [ ] стример
- b. [ ] плоттер
- c. [ ] монитор
- d. [ ] дискета

4. В состав компьютера входят...

*Укажите не менее двух вариантов ответа*

- a. [ ] монитор
- b. [ ] клавиатура
- c. [ ] системный блок
- d. [ ] операционная система

5. Манипуляторы типа «мышь» и джойстик предназначены для... *Укажите не менее двух вариантов ответа*

- a. [ ] управления курсором на экране монитора
- b. [ ] реализации игровых ситуаций
- c. [ ] управления работой дисковода
- d. [ ] ввода в компьютер графических изображении

6. Жесткий магнитный диск - это...

- a. ( ) накопитель большой емкости для хранения информации
- b. ( ) устройство обработки информации
- c. ( ) постоянное запоминающее устройство
- d. ( ) устройство обмена данными между компьютерами

7. Основными характеристиками монитора являются...

*Укажите не менее двух вариантов ответа*

- a. [ ] размер экрана
- b. [ ] разрешающая способность
- c. [ ] время доступа к информации
- d. [ ] тактовая частота

8. Память для хранения переменной информации во время сеанса работы компьютера называется...

- a. ( ) оперативной памятью
- b. ( ) постоянной памятью
- c. ( ) внешней памятью
- d. ( ) переменной памятью
- 9. Запись и считывание информации на гибких дисках производится...
	- a. ( ) сенсорным датчиком
	- b. ( ) лазером
	- c. ( ) термоэлементом
	- d. ( ) магнитной головкой

# 10. Устройством внешней памяти является...

a. ( ) жесткий диск

- b. ( ) оперативная память
- c. ( ) процессор
- d. ( ) материнская плата

11. Запоминающим устройством, используемым при обмене данными между процессором и оперативной памятью, является …

- a. ( ) флэш-память
- b. ( ) кэш-память
- c. ( ) жесткий диск
- d. ( ) постоянная память

12**.** Компонентом компьютера, выполняющим арифметические и логические операции и контролирующим работу всех устройств, является …

- a. ( ) системная плата
- b. ( ) центральный процессор
- c. ( ) оперативная память
- d. ( ) постоянное запоминающее устройство (ПЗУ)

13. Устройством хранения информации, основанным на принципе магнитной записи, является …

- a. ( ) жесткий диск (винчестер)
- b. ( ) оперативная память
- c. ( ) флэш-память
- d. ( ) DVD-привод

14. Принтер, формирующий изображение ударами иголок печатающей головки через красящую ленту, называется …

- a. ( ) струйным
- b. ( ) лазерным
- c. ( ) сублимационным
- d. ( ) матричным

15. Установите соответствие между видами и названиями программного обеспечения ПК.

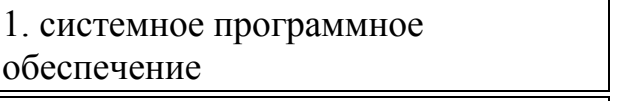

2. системы программирования

3. прикладное программное обеспечение

a) FORTRAN

b) Windows-2000

c) Microsoft Excel

16. Установите соответствие в назначении кнопок окна Windows

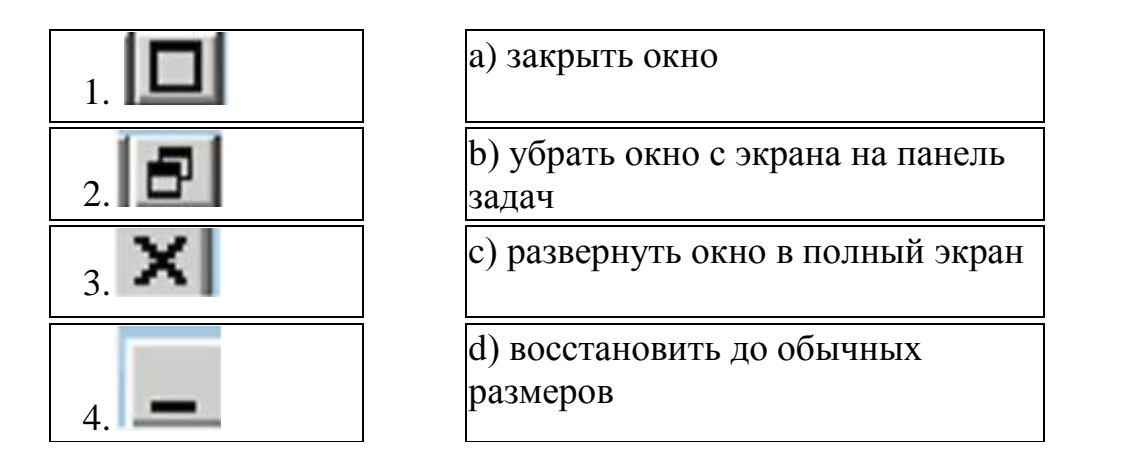

17. Установите соответствие в назначении элементов рабочего стола Windows

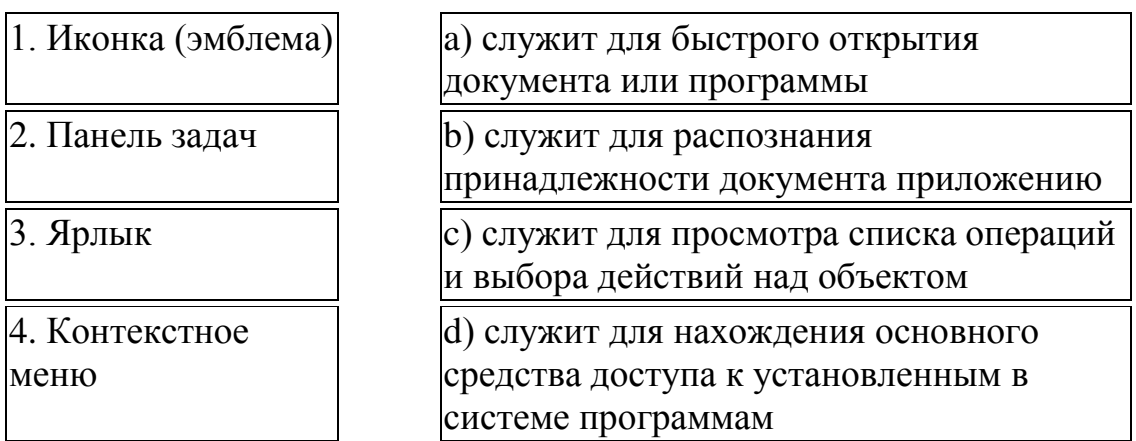

- 18. Операционная система это...
	- а. () две программы
	- b. () отдельный компонент программы
	- с. () только одна программа
	- d. () пакет программ

19. Приведите в соответствие названия и виды программного обеспечения  $\Pi K$ .

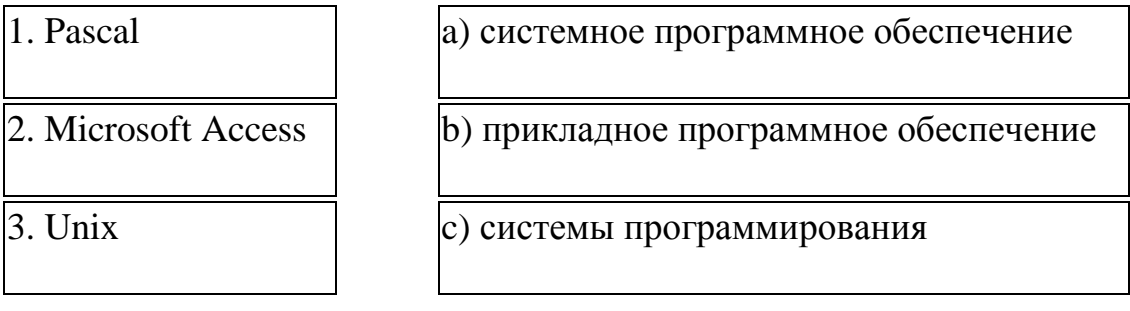

20. Операционная система - это комплекс программ, назначение которого -

а. () создание новых программных продуктов

- b. ( ) обслуживание банков данных
- c. ( ) организация взаимодействия пользователя с компьютером и выполнение других программ
- d. **( )** обработка текстовых документов и таблиц
- 21. Векторным графическим редактором является...
	- a. ( ) Paint
	- b. ( ) Adobe Photoshop
	- c. ( ) CorelDraw
	- d. ( ) ACDSee

22. Установите соответствие между классами программного обеспечения и названиями программ.

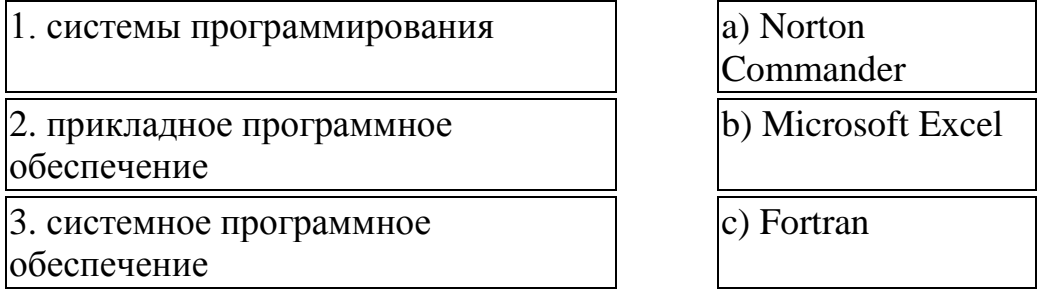

23. Произвольное увеличение числа файлов или их удаление указывает на присутствие в оперативной памяти...

- a. ( ) программы-транслятора
- b. ( ) программы-архиватора
- c. ( ) программы-детектора
- d. ( ) компьютерного вируса

24. Стандартное имя документа, созданного в MS Paint называется...

- a. ( ) Книга1
- b. ( ) Презентация1
- c. ( ) dbl
- d. ( ) Безымянный

25. Установите соответствие между классами программного обеспечения и названиями программ.

1. системы программирования

2. системное программное обеспечение

a) Microsoft Visual **Basic** 

b) Microsoft Word

26. Установите соответствие между классами программного обеспечения и программами.

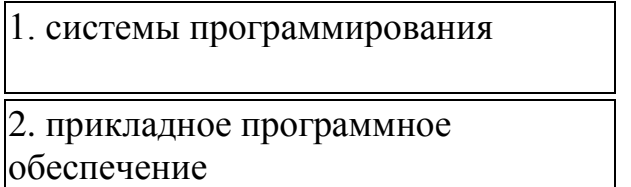

3. системное программное обеспечение

a) электронные таблицы

b) утилиты

c) языки

программирования

27. Установите соответствие в назначении указателя мыши при работе с окнами Windows

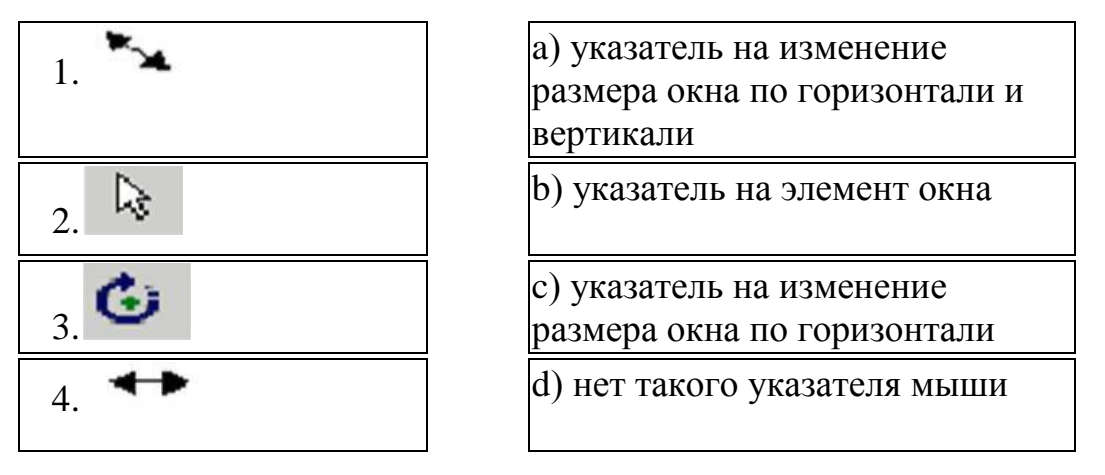

28. Названием программы-оболочки является...

- a. ( ) Блокнот
- b. ( ) Norton Commander
- c. ( ) Basic
- d. ( ) Windows XP

29. Программа кажущаяся полезной, но выполняющая какие-либо вредоносные действия помимо указанных в описании, называется...

- a. ( ) неактивной
- b. ( ) архивной
- c. ( ) троянской
- d. ( ) бесполезной

30. Графика с представлением изображения в виде совокупности точек называется...

a. ( ) растровой

- b. ( ) фрактальной
- c. ( ) прямолинейной
- d. ( ) векторной

31. Одной из оболочек обеспечивающих, работу пользователя с файлами и каталогами (папками) является...

- a. ( ) Блокнот
- b. ( ) Norton Commander
- c. ( ) Windows NT
- d. ( ) Norton Utilities

32. Пакет программ MS Office относится к...

- a. ( ) системам программирования
- b. ( ) экспертным системам
- c. ( ) системному программному обеспечению
- d. ( ) прикладному программному обеспечению общего назначения
- 33. Названием операционной системы является...
	- a. ( ) MS Excel
	- b. ( ) MS Word
	- c. ( ) MS-DOS
	- d. ( ) BASIC

34. Заражению компьютерными вирусами подвергаются...

- a. ( ) пользователи
- b. ( ) периферийные устройства компьютера
- c. ( ) программы и документы
- d. ( ) мониторы
- 35. Размер папки определяется...
	- a. ( ) суммарным объемом всех файлов и папок, находящихся в ней
	- b. ( ) размером файла, имеющего расширение .ЕХЕ
	- c. ( ) размером наибольшего файла, находящегося в ней
	- d. ( ) размером значка
- 36. Сколько сисмволов имеет расширение имени файла?
	- a. ( ) 2
	- b. ( ) 8
	- c. ( ) 3
	- d. ( ) 5

37. Из каких символов состоит имя файла в современных операционных системах?

- a. **( )** До 256 символов латинского алфавита.
- b. **( )** До 256 символов латинского и русского алфавита.
- c. **( )** Не более 8 символов латинского и русского алфавита.
- d. **( )** Не более 8 символов латинского алфавита.

38. Полным именем файла Readme.txt, который расположен на диске D:\ в папке REVERSI, является...

- a. ( ) REVERSI\Readme.rxt
- b. ( ) Readme.txt
- c. ( ) D:\REVERSI\Readme.txt
- d. ( ) D:\Readme.txt
- 39. От чего зависит размер кластера?
	- a. ( ) От размера сектора.
	- b. ( ) От емкости диска.
	- c. ( ) От размера файла.
	- d. ( ) От расположения файла.
- 40. Расширение имени файла .ТХТ стандартно используется для...
	- a. ( ) баз данных
	- b. ( ) звуковых файлов
	- c. ( ) программ
	- d. ( ) текстовых файлов простого формата

41. Задан полный путь к файлу C:\DOC\proba.txt. Именем файла в нем является...

- a. ( ) DOC
- b. ( ) DOC\proba.txt
- c. ( ) С:
- d. ( ) proba.txt

42. Файл-это...

- a. ( ) текст, распечатанный на принтере
- b. ( ) единица измерения информации
- c. ( ) программа или данные на диске
- d. ( ) программа в оперативной памяти
- 43. Путь к файлу Зачет.dос записывается...

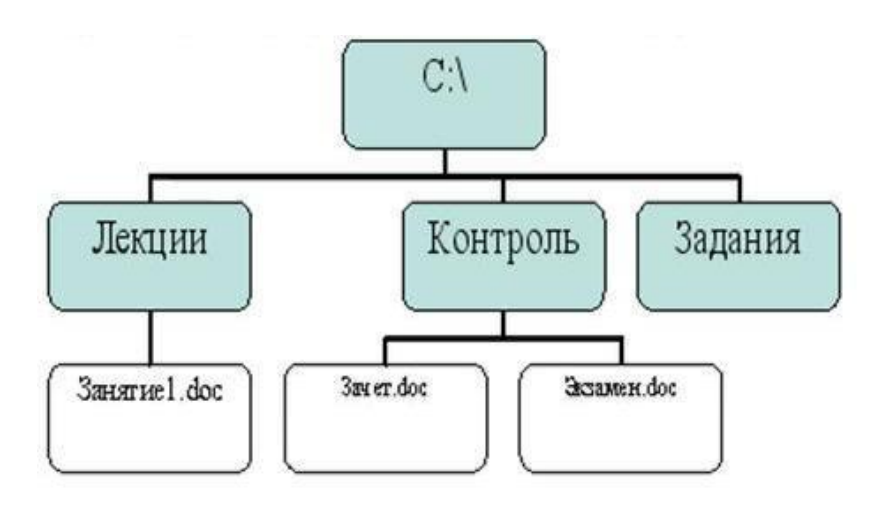

- a. ( ) С:\Контроль\Зачет.doc
- b. ( ) С:\Лекции\Контроль\Зачет.dос
- c. ( ) Контроль\Зачет.dос
- d. ( ) C:\Зачет.doc

44. Какой размер имеет сектор на диске?

- a. ( ) 800 Мбайт
- b. ( ) 512 байт
- c. ( ) 1024 байтов
- d. ( ) 1,44 Мбайт

45. Путь к файлу Pismo.txt записывается...

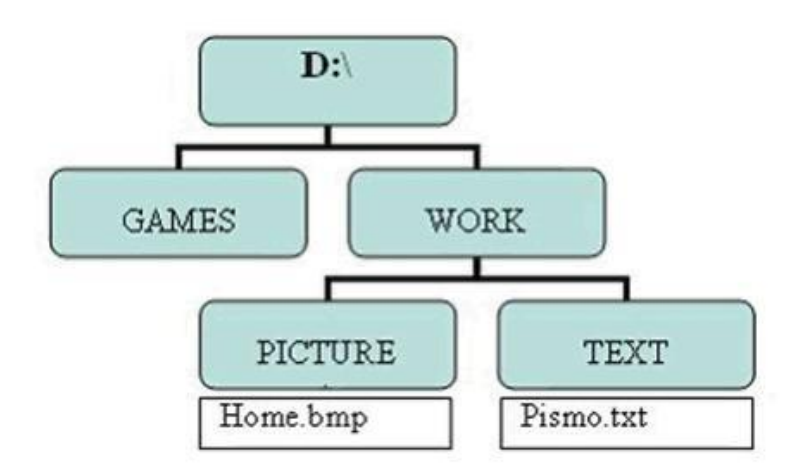

- a. ( ) D:\GAMES\TEXT\Pismo.txt
- b. ( ) D:\WORK\TEXT\Pismo.txt
- c. ( ) C:\WORK\Pismo.txt
- d. ( ) D:\TEXT\Pismo.txt

# 46. Где хранятся данные о месте записи файла на диск?

a. ( ) FAT - таблица

- b. ( ) Файловый менеджер.
- c. ( ) Текстовый документ в системной области диска.
- d. ( ) Электронная таблица

47**.** Для задания имен папок (каталогов), как правило, не используется...

- a. ( ) расширение
- b. ( ) имя пользователя
- c. ( ) цифра 5
- d. ( ) латинский алфавит

48. Из каких символов состоит имя файла в операционной системе MS - DOS?

- a. ( ) Не более 8 символов латинского алфавита.
- b. ( ) Не более 8 символов латинского и русского алфавита.
- c. ( ) До 256 символов латинского и русского алфавита.
- d. ( ) До 256 символов латинского алфавита.

49. В полном пути к файлу С:\Мои документы\ Задания\Пример1.doc именем файла является...

- a. ( ) Мои документы\Задания
- b. ( ) С:
- c. ( ) Пример1.dос
- d. ( ) .doc

50. Имя файла состоит из ...

- a. ( ) одной части
- b. ( ) трех частей
- c. ( ) множество частей
- d. ( ) двух частей

51. Что не относится к атрибутам файла?

- a. ( ) Системный
- b. ( ) Архивный
- c. ( ) Кодированный
- d. ( ) Скрытый

52. Какие атрибуты имеет файл? *Укажите не менее двух вариантов ответа*

- a. [ ] архивный
- b. [ ] скрытый
- c. [ ] общий
- d. [ ] открытый
- e. [ ] системный
- f. [ ] доступный
- g. [ ] только для чтения

53. Имена графических файлов, выполненных в редакторе Paint, имеют расширение...

- a.  $()$  \*.doc
- b.  $() * .txt$
- c.  $() * x|s$
- d. ( ) \*.bmp

Шаблоны ответов:

 – c; **2** – a, d; **3** – b, c; **4** – a, b, c; **5** – a, b; **6** – a; **7** – a, b; **8** – a; **9** – d; **10** – a; – b; **12** – b; **13** – a; **14** – d; **15** – 1b, 2a , 3c; **16** – 1c, 2d, 3a, 4b; **17** – 1b, 2a, 3d, 4c; **18** – d; **19** – 1c, 2b, 3a; **20** – c; **21** – c; **22** – 1c, 2b, 3a; **23** – d; **24** – d; **25** – 1a, 2c, 3b; **26** – 1c, 2a, 3b; **27** – 1a, 2b, 3d, 4c; **28** – b; **29** – c; **30** – a; **31** – b; **32** – d; – c; **34** – c; **35** – a; **36** – c; **37** – b; **38** – c; **39** – b; **40** – d; **41** – d; **42** – c; **43** – a; – b; **45** – b; **46** – a; **47** – a; **48** – a; **49** – c; **50** – d; **51** – c; **52** – a, b, e, g; **53** – d.

Критерии оценки:

 $95 - 100\% - \langle 5 \rangle$  $80 - 94\% - \langle 4 \rangle$  $60 - 79\% - \langle 3 \rangle$ Менее 60% - «2»

## *Раздел 4 «Технологии создания и преобразования информационных объектов»:*

1. Выравнивание строк по высоте в таблице MS Word можно выполнить кнопкой панели инструментов...

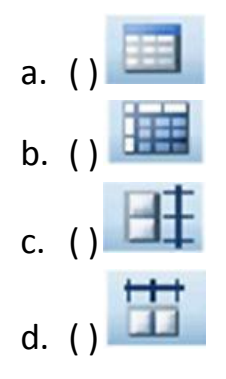

2. Приведите в соответствие фрагмент текста MS Word и способ выделения этого фрагмента.

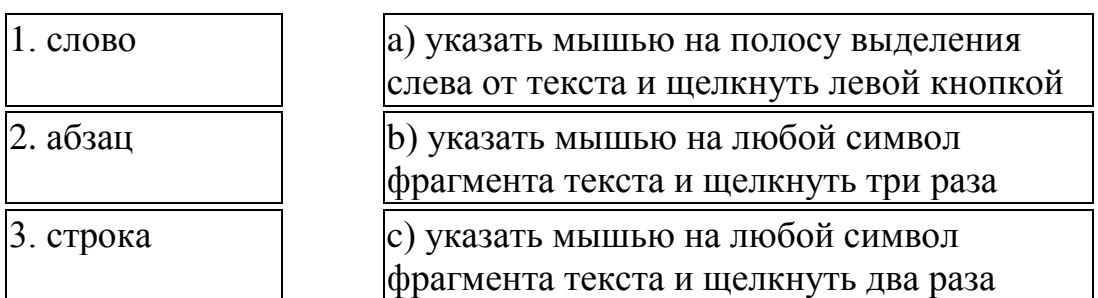

3. Нарисовать таблицу сложной структуры в MS Word можно с помощью кнопки панели инструментов...

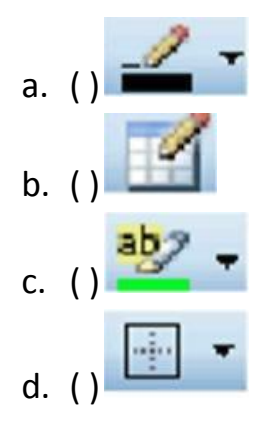

4. Установите соответствие между списками и кнопками панелей инструментов MS Word и их назначением.

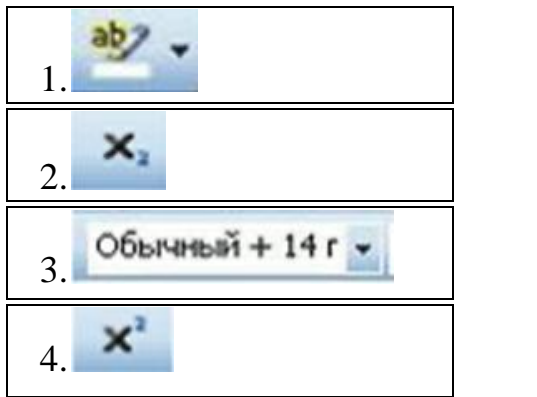

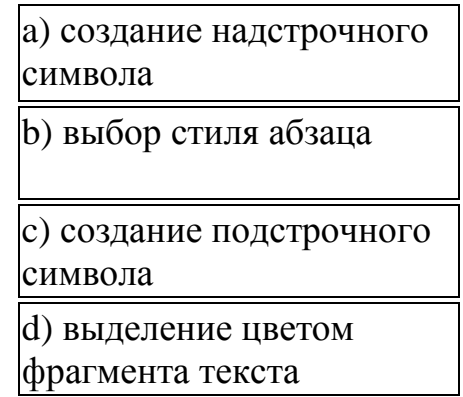

5. Приведите в соответствие кнопки панели инструментов окна MS Word и команды, выполняемые нажатием этих кнопок.

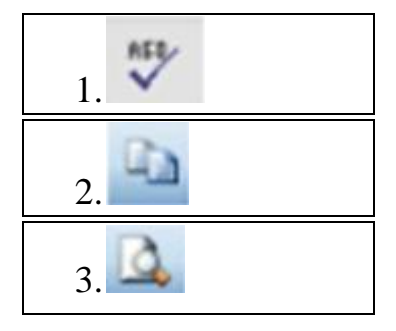

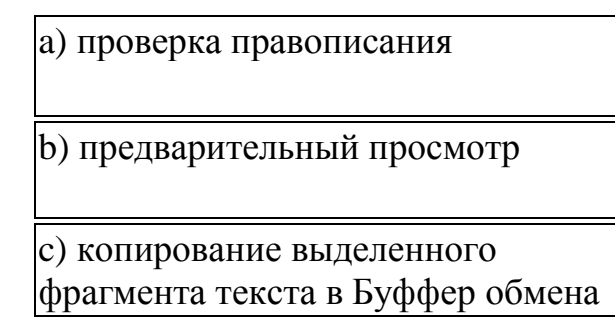

6. Элемент окна MS Word, фрагмент которого отображен на рисунке, называется...

- a. ( ) строка заголовка
- b. ( ) полосы прокрутки
- c. ( ) рабочее поле окна
- d. ( ) строка меню

7. Приведите в соответствие команды и выполняемые ими действия в документе MS Word

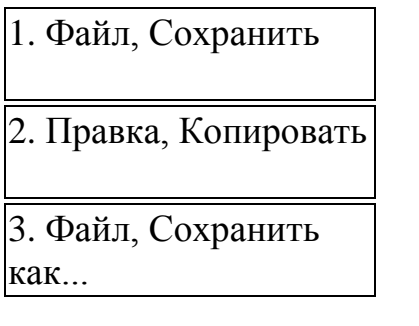

a) сохранить отредактированный документ под

b) сохранить отредактированный

документ под новым именем

c) копировать выделенный фрагмент текста в Буфер обмена

8. Создать Надпись можно командой

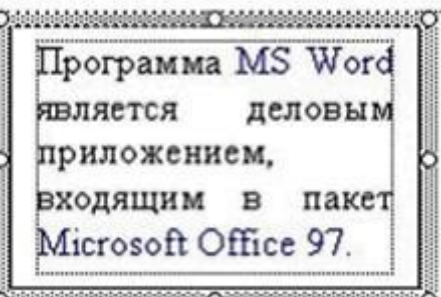

- a. ( ) Вставка Надпись
- b. ( ) Вставка Обьект
- c. ( ) Вставка Таблица
- d. ( ) Форма Рамки

9. На представленном образце документа MS Word у рисунка задано обтекание текстом...

ооте вы оудете шаг за шагом овладевать искусством компьк курнал под названием «ПОДНИМАЕМ ПАРУСА». Он состол ите образец.

.<br>Журнал на **RCL** этапе работы с фаметры **PTO** ста, величина  $10$   $800$  $X$  $H$  $020$   $11$ араметры могут

вки параметров раницы, меню залоговом окне нер бумаги

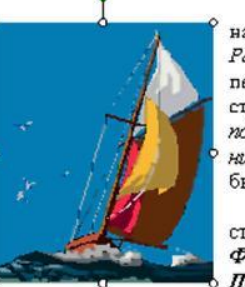

набранным текст Рабочем столе. печатным **W3I** страниц. К ним от noneū, расск. нижнего ypae. быть изменены в

страницы испол: Фийл. Выполни Параметры стра

- a. ( ) Сверху и снизу
- b. ( ) За текстом
- с. () Перед текстом
- d. () Вокруг рамки

10. Изменить размер автофигуры в MS Word можно, используя маркер...

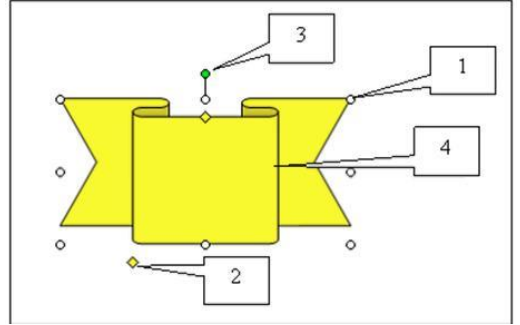

- $a. () 1$
- b.  $()3$
- c.  $( ) 4$
- d.  $( ) 2$

11. Приведите в соответствие кнопки панели инструментов окна MS Word и команды, выполняемые нажатием этих кнопок.

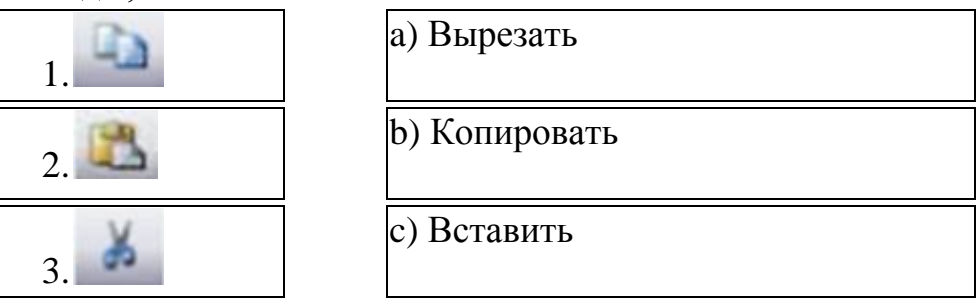

12. Приведите в соответствие отформатированные строки документа MS Word н кнопки, позволяющие выполнить это форматирование.

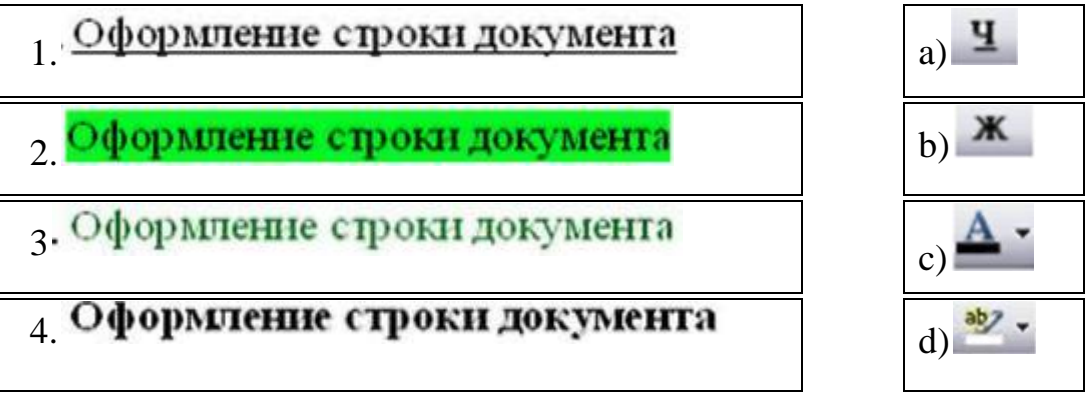

13. Установите соответствие между фрагментом отформатированного текста и видом примененного форматирования абзаца в документе MS Word.

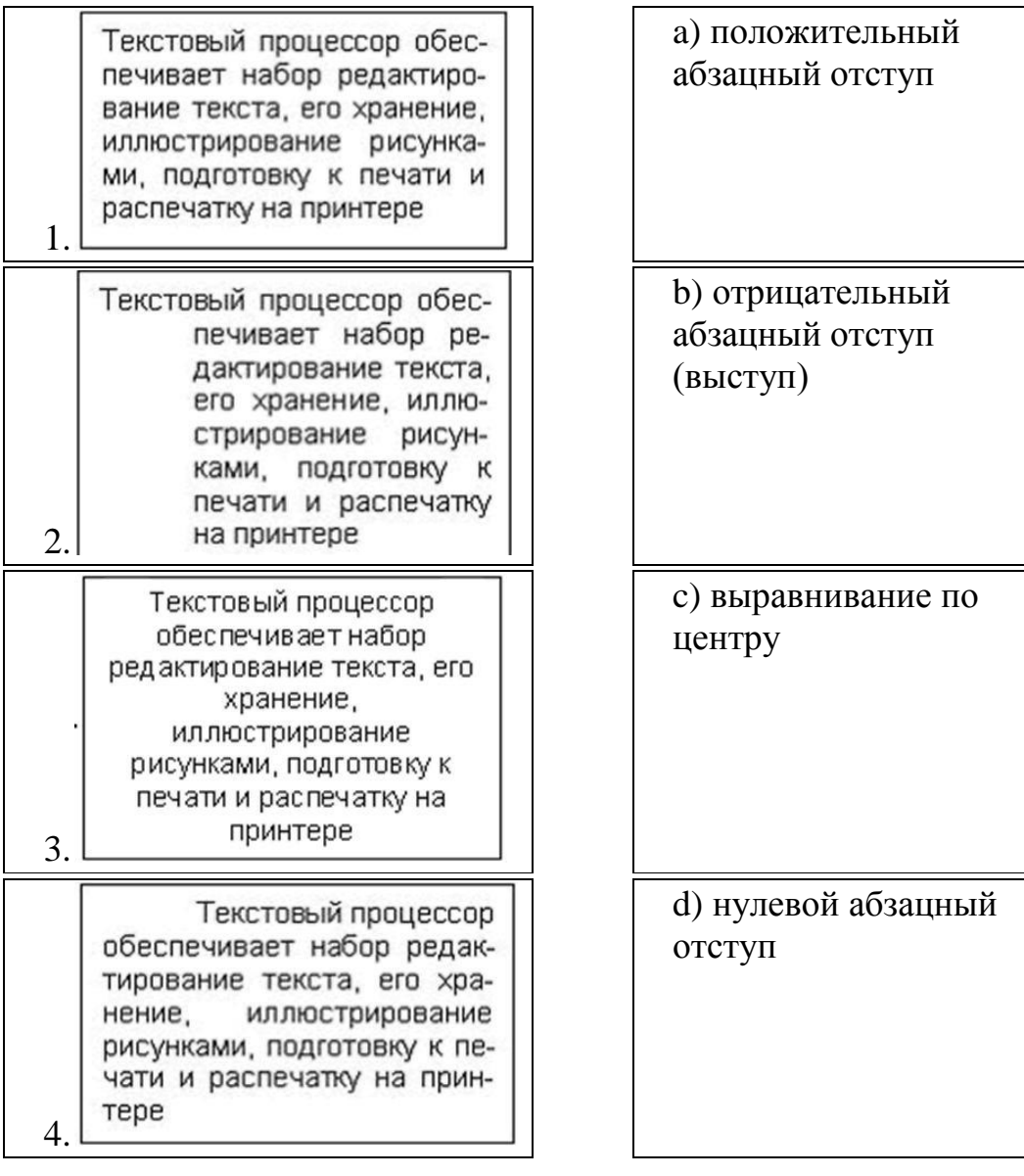

14. На рисунке отображен фрагмент панели инструментов окна MS Word...

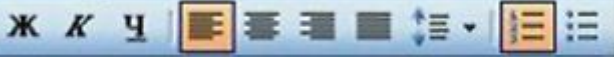

- a. ( ) Рисование
- b. ( ) Таблицы и границы
- c. ( ) Стандартная
- d. ( ) Форматирование

15. Приведите в соответствие клавиши клавиатуры и команды, выполняемые нажатием этих клавиш в документе MS Word.

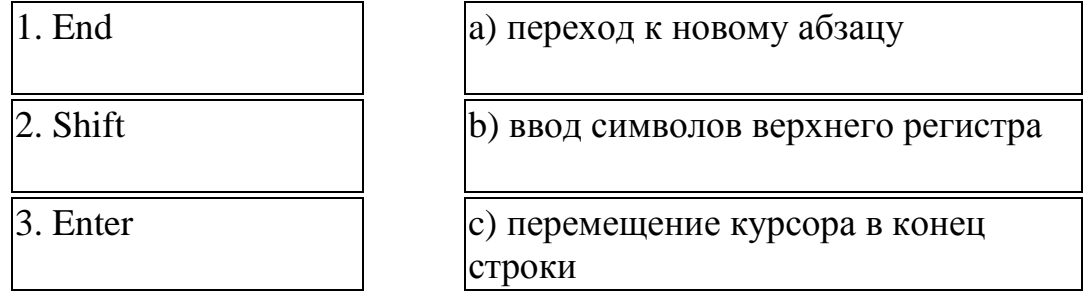

16. Нарисовать невидимую при печати таблицу в документе MS Word можно, используя тип линий...

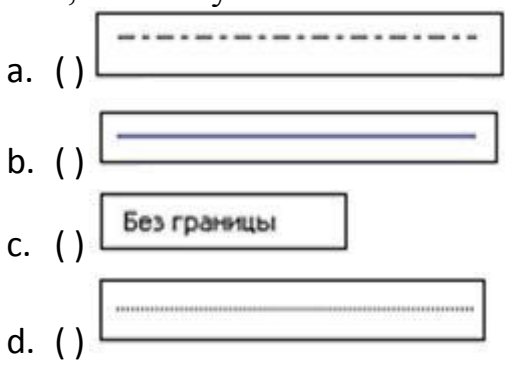

17. Создать текстовый эффект

можно командой...

- а. () Добавить объект WordArt
- b. () Панель Рисование Автофигуры
- с. () Вставка Рисунок Картинки
- d. () Вставка Обьект

18. Результатом вычислений в ячейке В4 таблицы MS Excel будет число...

|   |    | B             |  |
|---|----|---------------|--|
|   | 10 | $=$ A1/5      |  |
| 2 | 25 | A2/5          |  |
| Э | 15 | A3/5          |  |
| 4 |    | $=MUH(B1:B3)$ |  |
| 5 |    |               |  |

19. В электронной таблице MS Excel имя ячейки образуется...

- а. () из имени столбца и номера строки
- b. () из имени листа и номера строки
- с. () из имени столбца
- d. () произвольно

20. Изменение высоты строки в таблице MS Excel происходит, если указатель мыши имеет вид...

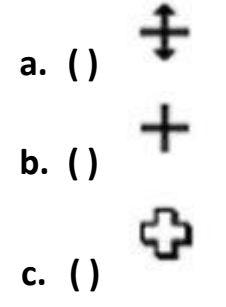

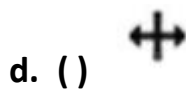

21. Результатом вычислений в ячейке E12 таблицы MS Excel будет число...

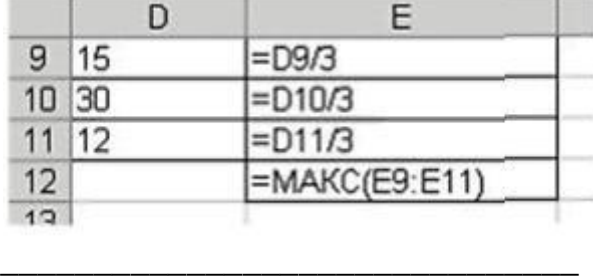

22. Чтобы перестроить диаграмму в MS Excel для обновленных данных таблицы...

- a. ( ) ничего не надо делать, пересчет диаграммы в стандартном режиме произойдет автоматически
- b. ( ) достаточно переместить диаграмму на другое место
- c. ( ) необходимо заново построить диаграмму
- d. ( ) достаточно один раз щелкнуть мышью на диаграмме
- 23. В диаграмме MS Excel названием выделенного объекта является...

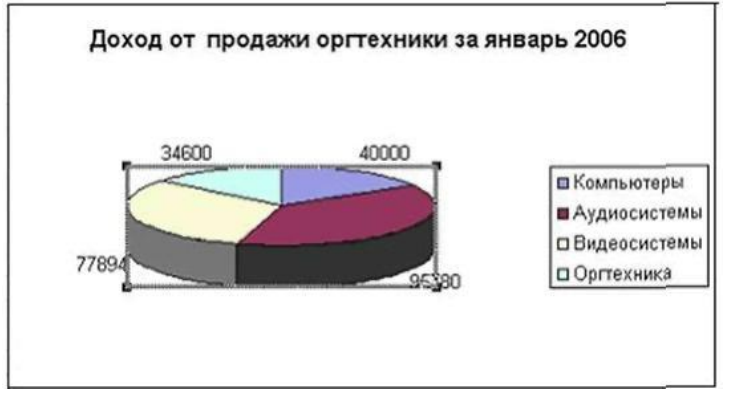

- a. ( ) область диаграммы
- b. ( ) ряды данных
- c. ( ) легенда
- d. ( ) заголовок диаграммы

24. При копирования ячеек с помощью мыши в таблице MS Excel указатель мыши принимает вид...

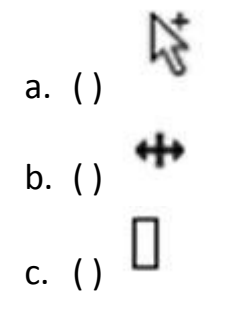

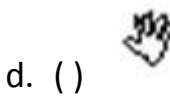

25. В электронных таблицах MS Excel нельзя удалить...

- a. ( ) столбец
- b. ( ) строку
- c. ( ) содержимое ячеек
- d. ( ) имя ячейки

26. Для построения представленной на рисунке диаграммы были использованы столбцы таблицы MS Excel...

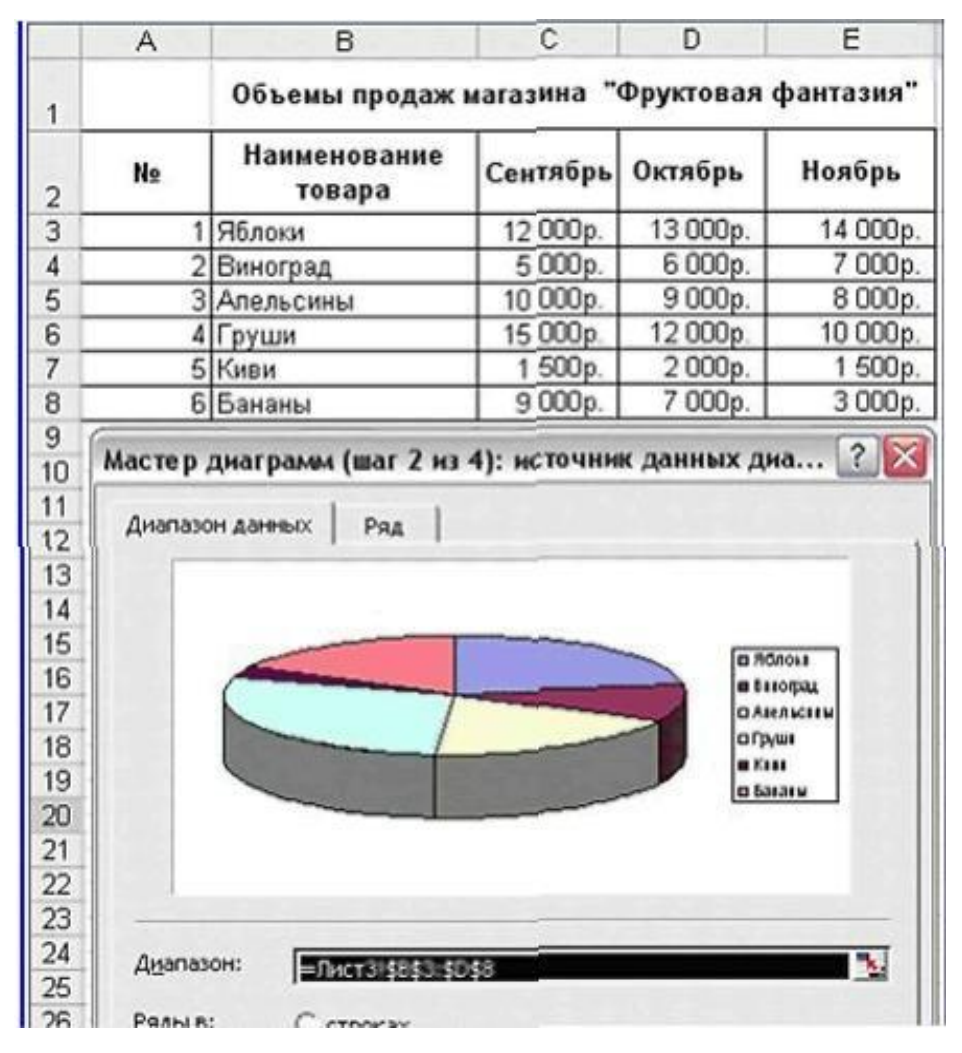

- a. ( ) Сентябрь, Октябрь, Ноябрь
- b. ( ) Наименование товара. Октябрь, Ноябрь
- c. ( ) Наименование товара. Сентябрь, Ноябрь
- d. ( ) Наименование товара. Сентябрь. Октябрь

27. Вызвать Справку Microsoft Excel в окне табличного процессора можно кнопкой панели инструментов...

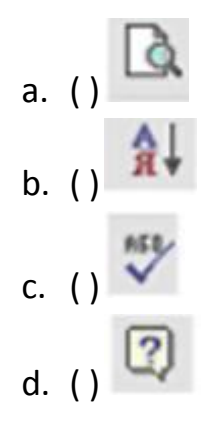

28. Представленные на рисунке

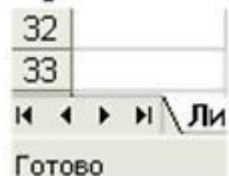

кнопки окна MS Excel позволяют...

- a. ( ) переключаться между ячейками таблицы
- b. ( ) просматривать ярлыки листов
- c. ( ) добавлять листы в рабочую книгу
- d. ( ) перемещаться между столбцами таблицы

29. Расположить текст в несколько строк в ячейке таблицы MS Excel можно последовательностью команд...

- a. ( ) Формат, Автоформат
- b. ( ) Формат, Ячейки, Выравнивание
- c. ( ) Формат, Строка
- d. ( ) Вставка, Разрыв страницы

\_\_\_\_\_\_\_\_\_\_\_\_\_\_\_\_\_\_\_\_\_\_\_\_\_\_\_\_\_\_\_

\_\_\_\_\_\_\_\_\_\_\_\_\_\_\_\_\_\_\_\_\_\_\_\_\_\_\_\_\_\_\_

30. Результатом вычислений в ячейке D4 таблицы MS Excel будет число...

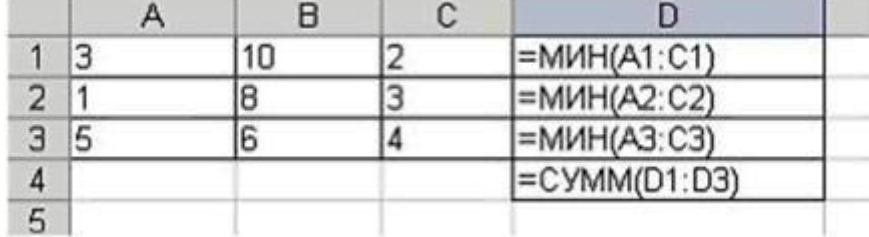

31. Результатом вычислений в ячейке С11 таблицы MS Excel будет число...

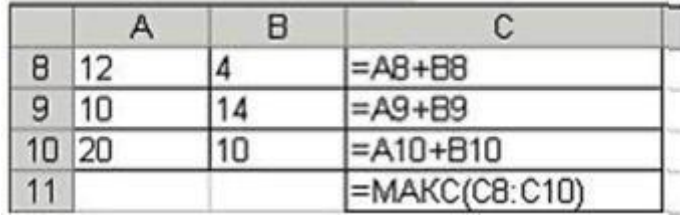

32. Результатом вычислений в ячейке E41 таблицы MS Excel будет число...

|      | D     | E               |
|------|-------|-----------------|
| 38 5 |       | $=$ D38*D38     |
|      | 39 10 | =D39*D39        |
| 40   | 16    | $=$ D40*D40     |
| 41   |       | $=MUH(E38;E40)$ |
| 42   |       |                 |

33. Команды Формат, Ячейки, Граница в таблице MS Excel позволяют...

- a. ( ) выполнить выравнивание текста в ячейке
- b. ( ) развернуть текст в ячейке
- c. ( ) выполнить обрамление таблиц рамкой
- d. ( ) нарисовать таблицу
- 34. Укажите объекты баз данных.

*Укажите не менее двух вариантов ответа*

- a. [ ] поле
- b. [ ] таблица
- c. [ ]MS-Access
- d. [ ] строка
- e. [ ] форма
- f. [ ] заголовок
- g. [ ] отчет
- h. [ ] запрос

35. Основным элементом базы данных является ...

- a. ( ) запись
- b. ( ) поле
- c. ( ) таблица
- d. ( ) форма

36. Структура базы данных изменится, если ...

- a. ( ) поменять местами записи
- b. ( ) добавить/удалить столбец
- c. ( ) добавить/ удалить запись
- d. ( ) отредактировать строку
- 37. Чем определяется размер базы данных?
	- a. ( ) длиной полей
	- b. ( ) Количеством записей
	- c. ( ) Количеством полей
	- d. ( ) Шириной записи

38. Программы dBase, FoxBase, Access - это

- а. () базы данных
- b. () текстовые редакторы
- с. () графические редакторы
- d. () Электронные таблицы

39. Установите соответствие между структурой СУБД и типом модели базы данных.

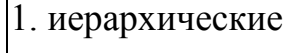

2. сетевые

3. реляционные

а) базы данных, имеющие одну точку прямого доступа к объектам БД

b) базы данных, имеющие прямой доступ к любому объекту БД

с) база данных, в которой структура данных представлена в виде простой двухмерной таблицы

- 40. База данных это ...
	- а. () устройство для расширения памяти
	- b. () неотемлемая часть операционной системы
	- с. () набор чисел и символов
	- d. () совокупность взаимосвязанных данных

41. Укажите какие типы данных заносятся в поле объекта OLE. Укажите не менее двух вариантов ответа

- а. [] числовые данные
- b. [] звуковые данные
- с. [] графические данные
- d. [] текстовые данные
- е. [] видео данные
- f. [] логические данные

42. Наименьший поименованный элемент в базе данных - это ...

- а. () поле
- b. () шаблон
- с. () запись
- d. () клетка

43. Какие существуют виды отношений связи между таблицами? Укажите не менее двух вариантов ответа

- а. [] многие-к-одному
- b. [] сто-к-одному
- c. [ ] тысяча-к-одному
- d. [ ] один-к-стам
- e. [ ] один-ко-многим
- f. [ ] тысяча-к-стам
- g. [ ] многие-ко-многим
- h. [ ] один-к-одному

44. Структура базы данных строится в...

- a. ( ) запросе
- b. ( ) таблице
- c. ( ) форме
- d. ( ) отчете

45. Тип поля (числовой, текстовый или дата) определяется ...

- a. ( ) названием поля
- b. ( ) типом данных
- c. ( ) количеством сток
- d. ( ) шириной поля

46. Что в реляционной БД называется полем?

- a. ( ) заголовок
- b. ( ) строка
- c. ( ) форма
- d. ( ) столбец

47. Что в реляционной БД называется записью?

- a. ( ) столбец
- b. ( ) строка
- c. ( ) форма
- d. ( ) заголовок

# 48. Структура СУБД не включает ...

- a. ( ) имя записи
- b. b)( )тип поля
- c. ( ) размер поля
- d. ( ) имя поля
- 49. Какое высказывание верно?
	- a. ( ) СУБД средство обработки информации, организованной определенным образом
- b. ( ) С помощью СУБД нельзя получить нужную информацию
- c. ( ) В СУБД нельзя вставить графическую информацию
- d. ( ) Модем устройство ввода информации

Шаблоны ответов:

 – c; **2** – 1c, 2b, 3a; **3** – b; **4**– 1d, 2c, 3b, 4a; **5** – 1a, 2c, 3b; **6** – a; **7** – 1a, 2c, 3b; – a; **9** – d, **10** – a, **11** – 1b, 2c, 3a; **12** – 1a, 2d, 3c, 4b; **13** – 1d, 2b, 3c, 4a; **1**4 – d; – 1c, 2b, 3a; **16** – c; **17** – a; **18** – 2; **19** – a; **20** – a; **21** – 10; **22** – a; **23** – a; – a; **25** – d; **26** – d; **27** – d; **28** – b; **29** – b; **30** – 7; **31** – 30; **32** – 25; **33** – c; – b, e, g, h; **35** – a; **36** – b; **37** – b; **38** – a; **39** – 1a, 2b, 3c; **40** – d; **4**1 – b, c, e; – a; **43** – a, e, g, h; **44** – b; **45** – b; **46** – d; **47** – b; **48** – a; **49** – a.

Критерии оценки:

 $95 - 100\% - \langle 5 \rangle$  $80 - 94\% - \langle 4 \rangle$  $60 - 79\% - \langle 3 \rangle$ Менее 60% - «2»

### *Раздел 5 «Телекоммуникационные технологии»:*

- 1. Единые правила организации и передачи данных в компьютерных сетях...
	- a. ( ) протокол
	- b. ( ) сервер
	- c. ( ) трафик
	- d. ( ) сервис
- 2. Электронная почта (E-mail) это...
	- a. ( ) программа Проводник
	- b. ( ) справочный сайт
	- c. ( ) электронный каталог
	- d. ( ) служба Интернет

3. Комплекс технических, программных средств и персонала, предназначенный для автоматизации различных процессов, называется...

- a. ( ) автоматизированной системой
- b. ( ) мультимедийной системой
- c. ( ) защитной системой
- d. ( ) программно-технической системой

4. Обмен речевой, текстовой и видеоинформацией на определённую тему между абонентами сети осуществляется при помощи...

- а. () телеконференции
- b. () виртуальной реальности
- $c.$  () FTP
- $d.()ISO$
- 5. Топология компьютерной сети это...
	- а. () Совокупность компьютеров соединенных в единую систему.
	- b. () Структура сети передачи данных.
	- с. () Ветвь компьютерной сети.
	- d. () Физический и логический способ подключения компьютеров к компьютерной сети.

6. Перечислите оборудование для компьютерной сети Укажите не менее двух вариантов ответа

- а. [] Стример
- b. [] Стальной трос
- с. [] Коаксиальный кабель
- d. [] Коннектор
- е. [] Трекбол
- f.  $[$   $]$  Xa $6$

7. Браузером (обозревателем) называется специальная программа, предназначенная для...

- а. () защиты от компьютерных вирусов
- b. () работы с графикой
- с. () обработки и форматирования текстов
- d. () просмотра Web-сайтов

8. Ha запрос пользователя в информационно-поисковых системах происходит...

- а. () отбор и вывод справочных данных
- b. () сохранение данных
- с. () вычисления по формулам
- d. () переход к другим файлам

9. Какой протокол отвечает за адресацию компьютеров в компьютерных  $c$ ergx $?$ 

- a.  $()$  IP
- $b.()$  URL
- $c.$  () TCP
- $d.()$  SMTR

10. В архитектуре, электронике, энергетике, механике и т.д. в процессе автоматизированного проектирования широко используется...

- a. ( ) САПР система автоматизированного проектирования
- b. ( ) АСУ автоматизированная система управления
- c. ( ) операционная система Unix
- d. ( ) Microsoft Office

11. Совокупность программных средств, используемых в работе автоматизированной системы, входит в состав ее...

- a. ( ) программного обеспечения
- b. ( ) информационного обеспечения
- c. ( ) организационного обеспечения
- d. ( ) технического обеспечения

12. Торговля без наличных в автоматизированной денежно-кредитной сфере производится при помощи...

- a. ( ) компьютерных карт
- b. ( ) электронных монет
- c. ( ) оформления договоров
- d. ( ) кредитных карт

13. Компьютерная сеть - это...

- a. ( ) Ветвь компьютерной сети.
- b. ( ) Структура сети передачи данных.
- c. ( ) Совокупность компьютеров соединенных в единую систему.
- d. ( ) Физический и логический способ подключения компьютеров к компьютерной сети.
- 14. Топология локальной сети «кольцо» основана на...
	- a. ( ) последовательном соединении компьютеров
	- b. ( ) замкнутом в круг последовательном соединении компьютеров
	- c. ( ) подключении каждого компьютера отдельным кабелем к объединяющему устройству
	- d. ( ) физическом соединении всех компьютеров со всеми

15. Автоматизированная система, реализующая признаки и средства искусственного интеллекта, содержащая базу знаний с набором правил решения определенного круга задач, называется...

- a. ( ) проектирующей
- b. ( ) контролирующей
- c. ( ) экспертной

## d. () поисковой

16. Язык разметки, предназначенный для создания, хранения и отображения гипертекста в WWW...

- a. () DNS
- $b.$  ()  $HTTP$
- $c.$  () TCP/IP
- d. () HTML

17. Автоматическая система в отличие от автоматизированной может функционировать...

- а. () только при участии человека
- b. () только под контролем специалистов
- с. () без участия человека
- d. () без компьютерной поддержки

18. Какой протокол отвечает за управление передачи данных в Internet?

- a. () TCP
- $b.()IP$
- $c.()$  URL
- d. () SMTR

19. Конечным результатом работы любой ИПС является...

- а. () составление запросов
- b. () вывод запрошенных документов
- с. () ввод данных
- d. () поиск, сортировка, фильтрация данных

20. Наименьшая информационная единица WWW это...

- а. () Web-портал
- b. () Web-страница
- с. () документ
- $d.$  ( ) папка

#### 21. Установите соответствие между устройствами и их назначением.

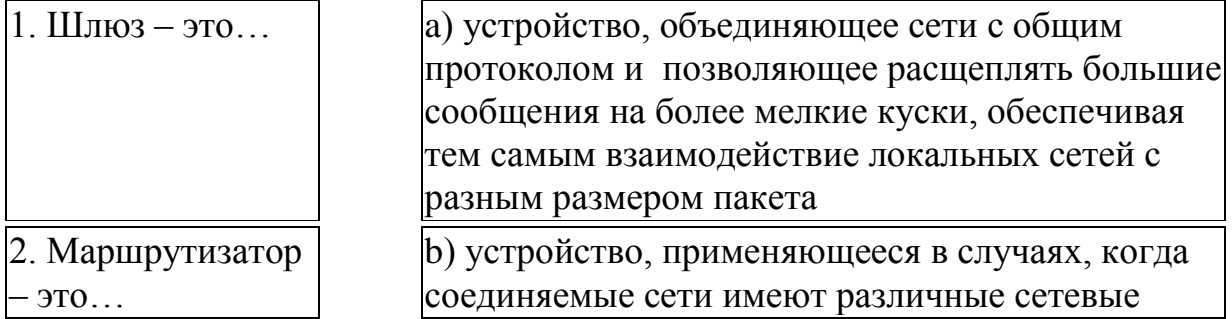

протоколы

 $3. \text{Mocr} - 3\text{TO}...$ 

с) устройство, связывающее две локальные сети и передающее данные между сетями в пакетном виде, не производя в них никаких изменений

- 22. Электронный офис это...
	- а. () система автоматизации работы учреждения, основанная на использовании компьютерной техники.
	- b. () система управления базами данных.
	- с. () система для учета готовой продукции.
	- d. () издательская система.

23. Управление научным экспериментом, подготовка ОТЧЁТОВ  $\boldsymbol{M}$ документации осуществляется в...

- а. () СУБД системе управления базами данными
- b. () АСНИ автоматизированной системе научных исследований
- с. () ИПС информационно-поисков ой системе
- d. () САПР системе автоматизированного проектирования

24. Информационно-поисковой системой, среди перечисленного программного обеспечения, является...

- a. () MS Access
- b. () MS Excel
- c. () Yandex
- d. () Widows XP

 $25.$ Топология локальной рабочие сети, в которой **BCC** станции непосредственно соединены с сервером, называется...

- а. () древовидной
- b. () кольцевой
- с. () шинной
- d. () радиальной (звезда)

Шаблоны ответов:

 $1-a$ ;  $2-d$ ;  $3-a$ ;  $4-a$ ;  $5-d$ ;  $6-c$ , d, f;  $7-d$ ;  $8-a$ ;  $9-a$ ;  $10-a$ ;  $11-a$ ;  $12-d$ ; 13 – c; 14 – d; 15 – c; 16 – d; 17 – c; 18 – a; 19 – b; 20 – b; 21 – 1b, 2a, 3c; 22 – a;  $23 - b$ ;  $24 - c$ ;  $25 - d$ .

Критерии оценки:

$$
95-100\% - \langle 5 \rangle
$$

 $80 - 94\% - \langle 4 \rangle$  $60 - 79\% - \langle 3 \rangle$ Менее 60% - «2»

## **Разработчик:**

<u>СВМУ им. Т.Б. Гуженко</u> <u>Свитания им.</u> С.В. Бернацкая

(место работы) (занимаемая должность) (инициалы, фамилия)